# Download

[Microsoft Office Update Center Mac](https://blltly.com/1tqvg4)

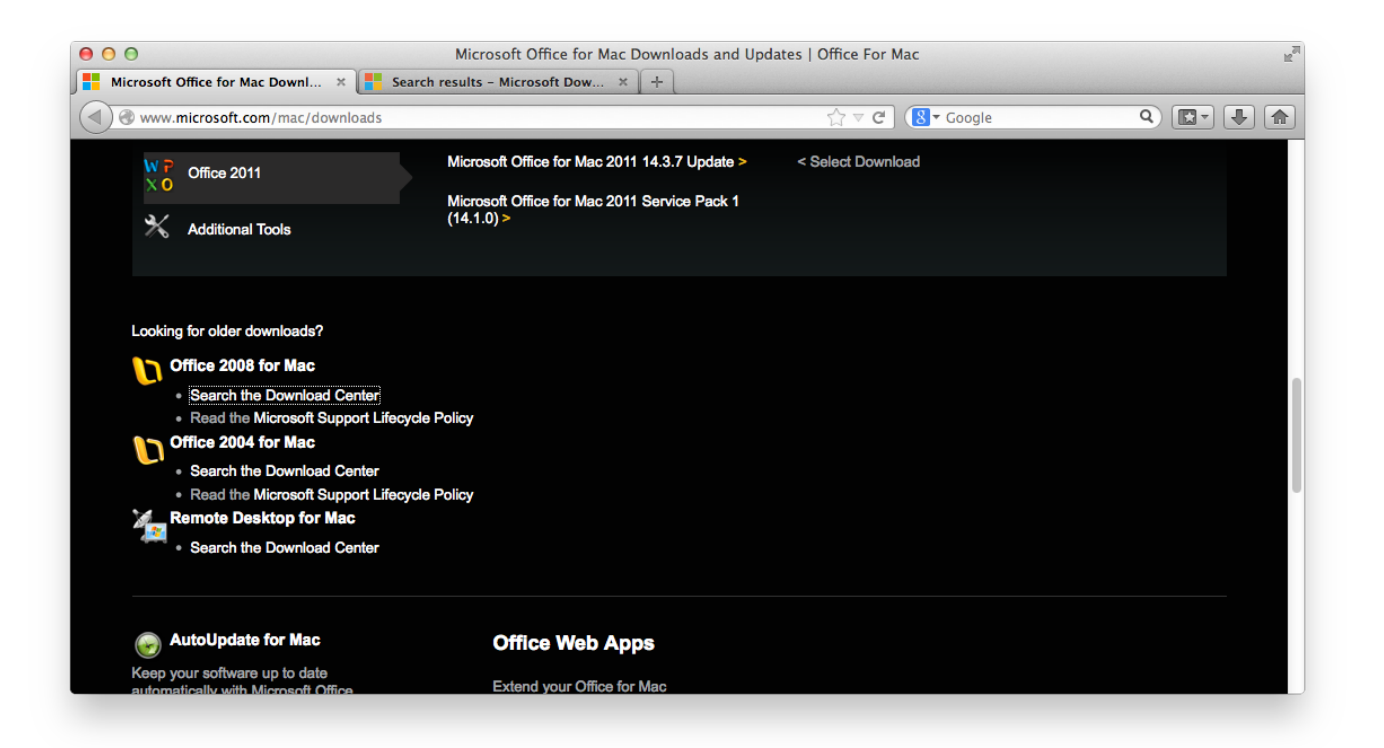

[Microsoft Office Update Center Mac](https://blltly.com/1tqvg4)

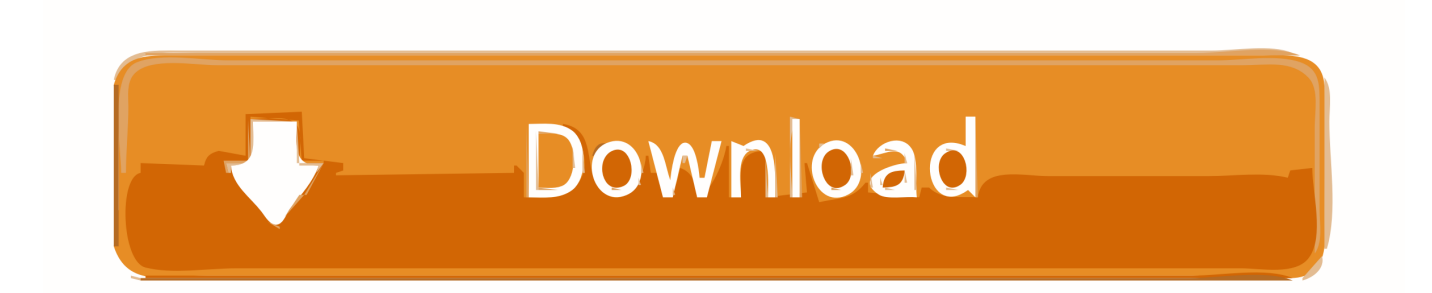

Office for Mac that comes with an Office 365 subscription is updated on a regular basis to provide new features, security updates, and non-security updates.. Manual updatesThe August release of Office for Mac is available for manual download.. Deployment options for the 64-bit updateAutoUpdate (MAU)Customers who use Microsoft AutoUpdate (MAU) to keep their Office applications up-to-date will see a 'regular' monthly update notification when their selected channel is upgraded to 64-bit builds.

- 1. microsoft office update center
- 2. remove microsoft office update center
- 3. microsoft office update center deaktivieren

Mar 10, 2020 Update history for Office for Mac 3/10/2020; 4 minutes to read +5; In this article.. 25) This affects customers of all license types: Retail, Office 365 Consumer, Office 365 Commercial, and Volume License installations.. Therefore, customers won't experience a sharp increase in download activity For the release to the Production channel, customers will see '(64-bit)' in the update title to make them aware that this is a 64-bit update.

## **microsoft office update center**

microsoft office update center, microsoft office update center uninstall, remove microsoft office update center, turn off microsoft office update center, microsoft office update center deaktivieren [Paragon Mac Os X Download](http://tuiflysan.yolasite.com/resources/Paragon-Mac-Os-X-Download.pdf)

Choose your version of Windows below to turn on automatic updates: Tip: For most versions of Office.. Your IT department might set automatic updates for you Mar 10, 2020 Update history for Office for Mac.. For information about how to use the MAU, see Check for Office for Mac updates automatically. [Sap Gui 7.30 Patch Level 6 Download](https://kerbpanmadsweb.weebly.com/blog/sap-gui-730-patch-level-6-download)

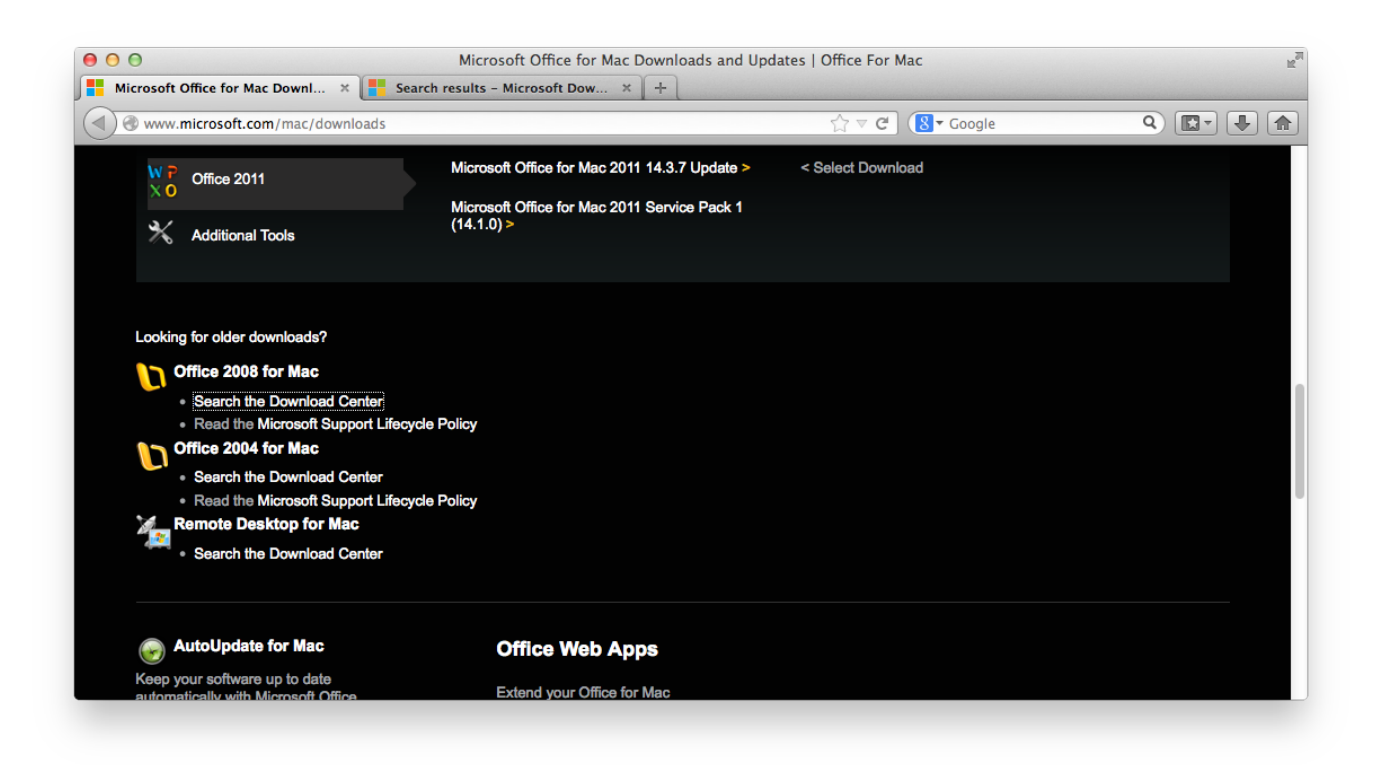

[Download Free 039;starcraft Ii: Wings Of Liberty Demo For Mac](https://laumapartsen.over-blog.com/2021/02/Download-Free-039starcraft-Ii-Wings-Of-Liberty-Demo-For-Mac.html)

### **remove microsoft office update center**

#### [Cisco Connect For Mac Download](https://hub.docker.com/r/sappgerivel/cisco-connect-for-mac-download)

 Microsoft Update Office MacMicrosoft Office Security UpdateMicrosoft Office Update DownloadMicrosoft Office Update For MacIf your version of Microsoft Office came with your PC, you can download or order a backup version.. Under Important Updates, choose Install updates automatically, and under Microsoft Update check the Give me updates for Microsoft products and check for new optional Microsoft software when I update Windows box to get the Office updates. [Unduh Minecraft Apk](https://osf.io/gc8we/) [Dayı Edition Android](https://osf.io/gc8we/)

## **microsoft office update center deaktivieren**

#### [Download Hercules Game For Windows](https://adoring-bell-ef73f5.netlify.app/Download-Hercules-Game-For-Windows)

When you turn on automatic updating for Windows through Microsoft Update, you'll also get Office updates for earlier versions of Office, such as Office 2010 or for Office volume license installs.. Depending on which version is installed on the local computer, MAU will offer either a delta or full update.. The update package size does not change between 32-bit and 64-bit versions Also, MAU can deliver a delta update when applicable to update a user from 32-bit to 64-bit applications.. Virus-scan claimMicrosoft scanned this file for viruses, using the most current virus-detection software that was available on the date that the file was posted.. The following file provides a 64-bit package to replace existing 32-bit applications with 64-bit variants during installation:Download the Microsoft Office 2016 for Mac August update package now.. For more information about this change, read this blog post SummaryExisting Office 2016 for Mac customers will be seamlessly upgraded to 64-bit versions of Word, Excel, PowerPoint, Outlook, and OneNote as part of the August product release (version 15.. The following information is primarily intended for IT professionals that are deploying Office for Mac to the users in their organizations.. -->NoteOffice 365 ProPlus is being renamed to Microsoft 365 Apps for enterprise. 34bbb28f04 [Windows 7 Default Games For Windows 8](https://ableton-live-10-suite-mac-free-download.simplecast.com/episodes/windows-7-default-games-for-windows-8)

34bbb28f04

[Problems With Downloading Vip 2.1 Software Package For Mac](http://tajornidif.unblog.fr/2021/02/27/problems-with-download-toping-vip-2-1-software-package-for-mac/)